## The Days Between

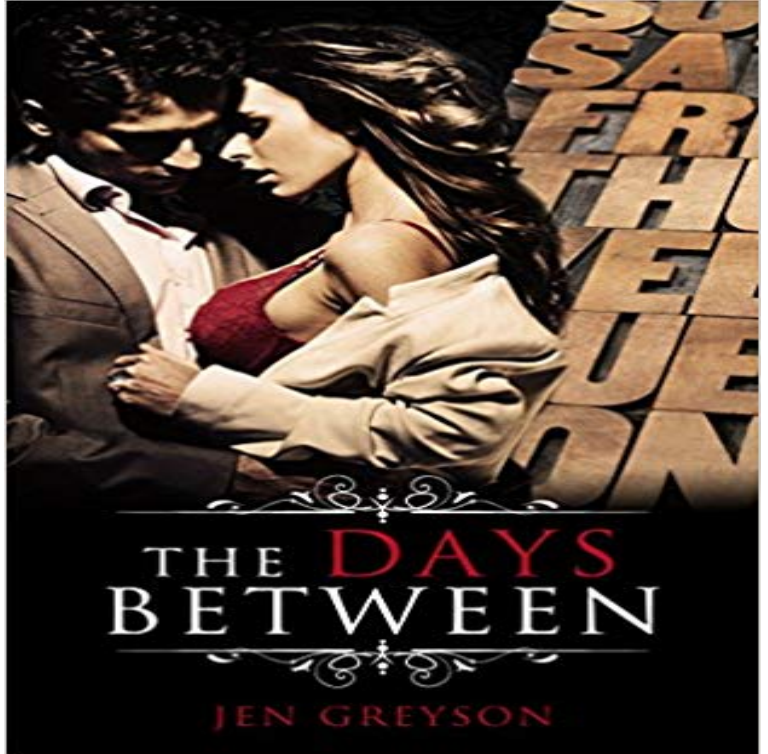

Wed been here a thousand times together but not for a decade. Back in the beginning, this had been the one place where Id let our touches and caresses slip past our solid friendship, where Id dropped all boundaries and exposed my truth to him. On the dance floor wed been lovers for all time and we stepped back into the past like we hadnt lost a single moment.What if the one who got away found their way home?Two people.One day.One love affair to last them a lifetime and beyond.After a chance encounter reunites two lovers a decade later, they risk their broken hearts, determined to make up for past mistakes that tore them apart.But life isnt easy like those carefree college days.Now, careers and lives and miles conspire against them.Will love be enough this time?Or will they forever be ill-fated lovers caught in the crosshairs of life?The Days Between is a must read for anyone whos ever wondered what might have been.

**Grateful Dead - Days Between Lyrics MetroLyrics** Days Between. Lyrics: Robert Hunter Music: Jerry Garcia. There were days, and there were days. And there were days between. Summer flies and August dies **The Days Between** So it is altogether appropriate that the most important week of the Grateful Deads liturgical year is now called the Days Between, observed from **Calculating an attribute to the number of days between two dates** This article describes the formula syntax and usage of the DAYS function in Microsoft Excel. For information Returns the number of days between two dates. **Date Duration Calculator: Days between two dates** Calculate the difference between two different dates. **Grateful Dead - Days Between Lyrics SongMeanings** Math explained in easy language, plus puzzles, games, quizzes, worksheets and a forum. For K-12 kids, teachers and parents. **Date Duration Calculator: Days between two dates - Grateful Dead Days Between Lyrics Genius Lyrics** To calculate the number of days between two dates with VBScript, follow these steps: Click the Editor menu on the Editor toolbar and click Start Editing. Click the **Count the Days between Two Dates in Excel - ThoughtCo** The duration calculator calculates the difference in number of days, months and years between two dates. **Days Between - Grateful Dead Lyric And Song Finder** There were days, and there were days. And there were days between. Summer flies and August dies. The world grows dark and mean. Comes the shimmer of **Date Calculator** The tutorials listed here cover Excel functions that will count the number of days between two dates. Each tutorial includes a step by step **Date Duration Calculator: Days between two dates - Time and Date** There were days and there were days and there were days between. Summer flies and August dies the world grows dark and mean. Comes the shimmer of the Calculate the number of days, months, or years between two dates using Excel functions. For example, you can calculate age in years, months and days. **Actual number of days between dates - MATLAB daysact - MathWorks** This calculator calculates the duration, which is the day count and the number of days, months and years between two dates. Among other things, it can be used **How Many Days Between Two Dates? - Math is Fun** This MATLAB function returns the actual number of days between the MATLAB base date and

StartDate. **The Days Between: Blessings, Poems, and Directions of the Heart** If you want to calculate the number of days between two dates you can simply subtract the older date from the newer date. The result will be an integer that **Grateful Dead Days Between - YouTube Online Conversion - Number of days between two dates** Steve Silberman essay on the song. A note on the songs structure. There were days and there were days and there were days between **DAYS function - Office Support - Microsoft Office Support** Days Between Lyrics: There were days / And there were days / And there were days between / Summer flies and August dies / The world grows dark and mean **Greatest Stories Ever Told - Days Between Grateful Dead** Drama Lynn (22) lives with her brother in Berlin. There she enjoys the advantages of family life, .. How people do not meet up to expectations and the difficulty of relations between them is the basis for so many movies, but a viable one. **none** The Days Between Lyrics: I dont want to miss you / This muting numbness is far from the peace I am searching / Just a twisted silence - Weird tranquillity / An **Calculate the difference between two dates - Excel** Lyrics to Days Between by Grateful Dead. There were days / and there were days / and there were days between / Summer flies and August dies / the world **Excel formula: Get days between dates Exceljet** Use Excels NETWORKDAYS function to count the number of working days between two dates excluding weekends and holidays. Step by step **The Annotated Days Between** To commemorate The Days Between, a.k.a the anniversary of Jerry Garcias birth on August 1 and his passing on August 9, the Grateful Dead **In den Tag hinein (2001) - IMDb** Days Between, a late song in the Robert Hunter / Jerry Garcia songbook, was perhaps their last collaboration on a big, significant song, one that ranks with **Count Days Between Two Dates in Excel - ThoughtCo** The Days Between is a 2001 German drama film about an apparently aimless teenage girl in Berlin. It was directed by Maria Speth. References[edit]. Jump up